# **Lotus Symposium 2005 – 22. 6. 2005**

## PROGRAM

## **Lotus.** software

### **Začátek společné sekce:** 09:30 09:40 IBM Software Petr Felkner, IBM Česká republika 09:40 10:15 Lotus Software – strategie pro 2005/2006 Radovan Dršata, IBM CEMA 10:15 10:40 Express a Lotus Software pro SMB Luděk Vyhnalík, IBM Česká republika

Přestávka

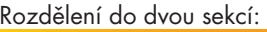

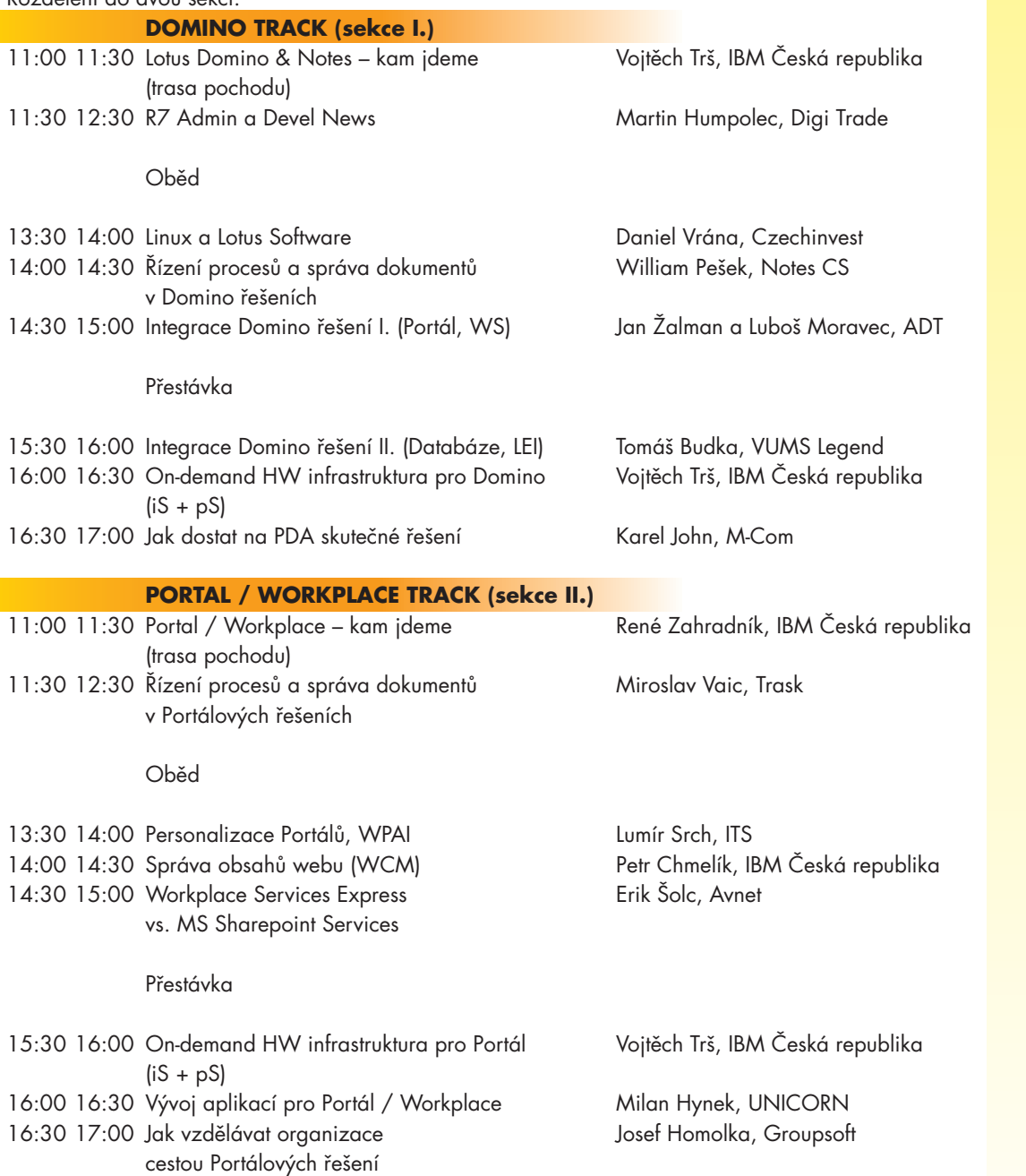

#### **Společný závěr:**

17:15 17:55 Diskuse ke všem tématům (co se nestihlo říci, pomněnka/zapomněnka) 18:00 21:00 Večeře/raut, neformální party – pokračování diskusí

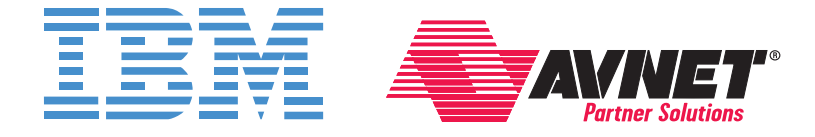

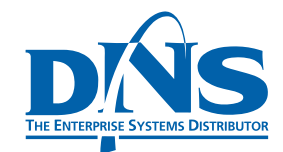

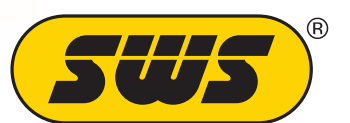

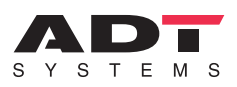

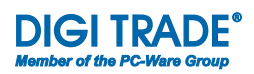

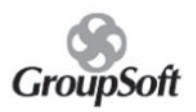

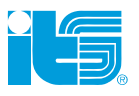

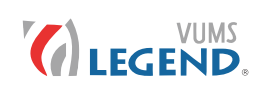

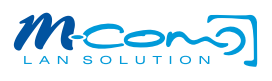

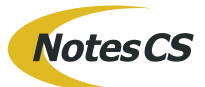

## **Trask«solutions**

**UNICORN** 

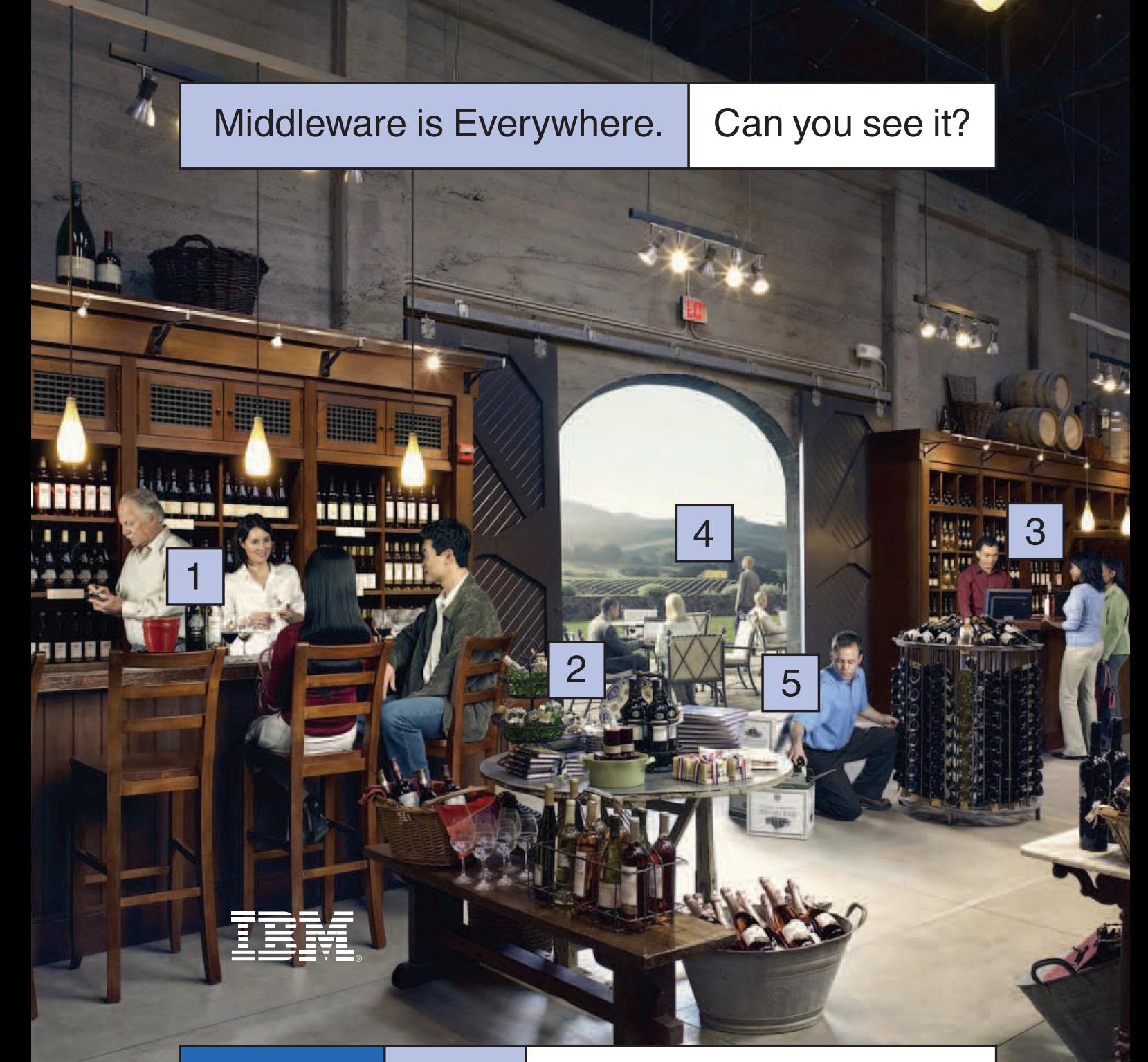

## **IBM Workplace.**

#### **Key**

- **1. IMs stockroom for '01 merlot.**
- **2. Conferencing with design partners.**
- **3. Orders from vendor, wirelessly.**
- **4. Driver receives last-minute order.**
- **UK. 5. Delivers orders quickly, accurately.**

**MIDDLEWARE IS IBM SOFTWARE.** IBM Workplace transforms productivity. Collaborate better with colleagues, partners and suppliers — the whole team. IBM Workplace offers fast access to critical information based on your role. With all of the collaborative tools you need to work efficiently in one environment, you can make better, more informed decisions. Faster. It's simply a better way to work.

Middleware for the on demand world. Learn more at **ibm.com**/middleware/workplace **DN** DEMAND BUSINESS

IBM, the IBM logo, Workplace and the On Demand logo are registered trademarks or trademarks of International Business Machines Corporation in the Unitec<br>States and/or other countries. ©2005 IBM Corporation. All rights rese